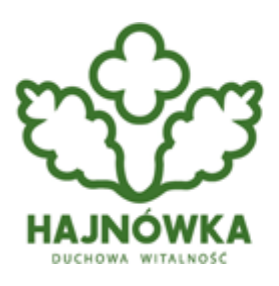

## Urząd Miasta Hajnówka

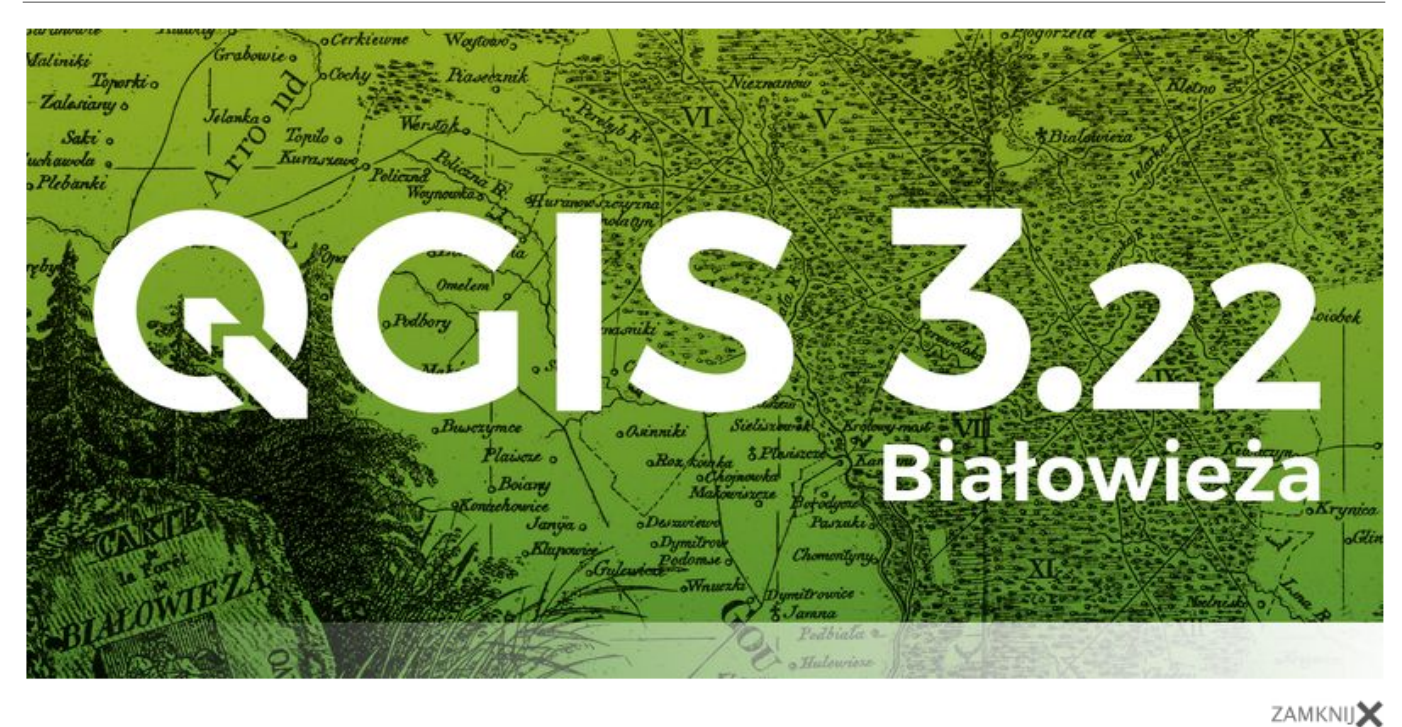

## **Kategoria**

EkoHajnówka

Z okazji stulecia Białowieskiego Parku Narodowego najnowsze wydanie otwartego oprogramowania QGIS nazwano "Białowieża". Jak zaznaczyli twórcy oprogramowania, jest to forma upamiętnienia ochrony jednego z ostatnich w Europie lasu nizinnego o charakterze pierwotnym.

Warto wspomnieć, że jest to wersja o wydłużonym wsparciu, więc "Białowieża" zostanie z nami na dłużej.

Dodatkowo wraz z premierą QGIS 3.22 utworzono specjalną stronę internetową

(https://qgisbialowieza.pl), na której zaprezentowano nie tylko informację o Puszczy Białowieskiej, ale także mapy oraz zestawy danych przestrzennych do pobrania.

Białowieski Park Narodowy już od szeregu lat pracuje na darmowym oprogramowaniu QGIS,

a wizualne efekty tej pracy w postaci map są publikowane na naszej stronie internetowej, tablicach i broszurach informacyjnych.

Zapraszamy do szerszego zapoznania się projektem i pobrania najnowszej wersji QGIS 3.22 Białowieża na stronie projektu: https://changelog.qgis.org/en/qgis/version/3.22/

## **Source URL:**

https://www.hajnowka.pl/aktualnosc/ekohajnowka/1890-qgis-322-bialowieza-jest-juz-dostepny